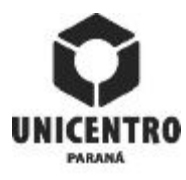

#### **UNIVERSIDADE ESTADUAL DO CENTRO-OESTE - UNICENTRO PLANO INDIVIDUAL DE ATIVIDADES DOCENTES PIAD**

**Setor de Ciências Agrárias e Ambientais**

**CERTIFICADO?**

**1ª REVISÃO - ABRIL/MAIO/2016 - 1º SEMESTRE**

Departamento **SIM** Setor **SIM**

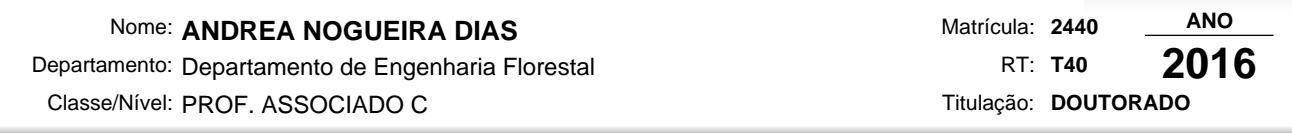

# 1 - HORAS/AULA NA GRADUAÇÃO E POS-GRADUAÇÃO STRICTO SENSU<br>''

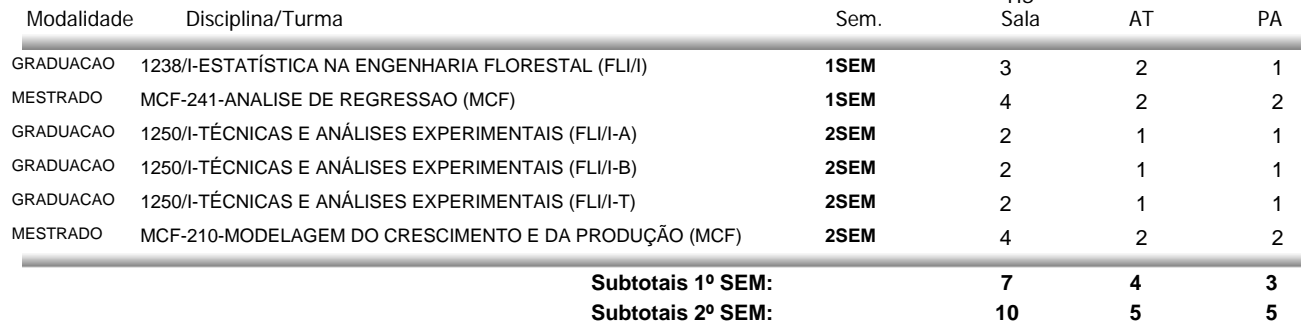

## **2 - HORAS/ATIVIDADES**

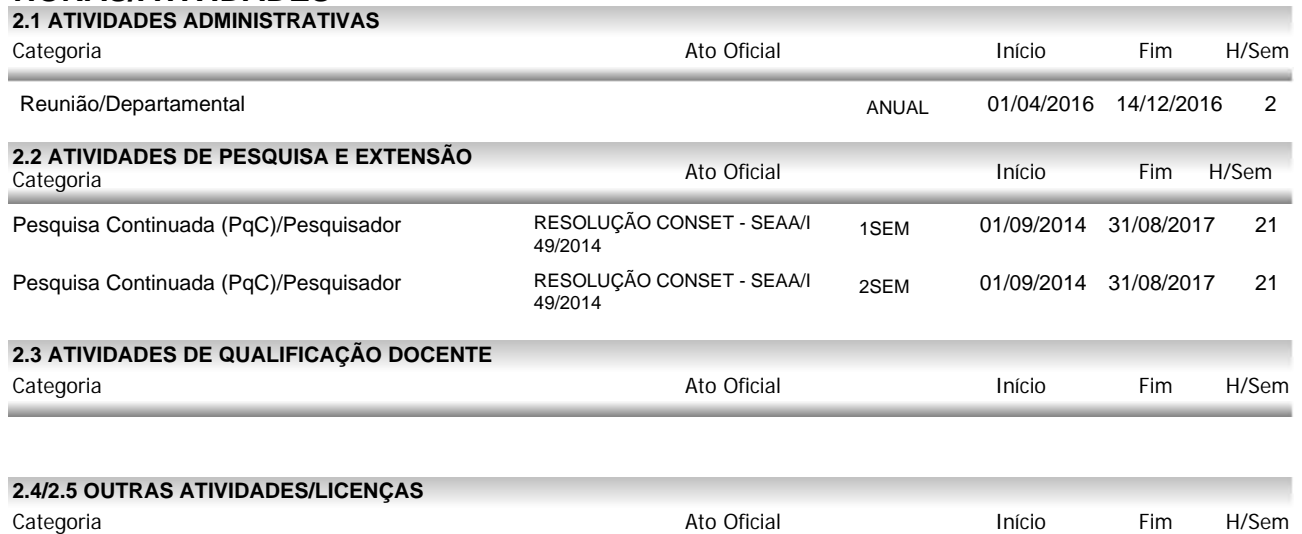

## **3 - OBSERVAÇÕES**

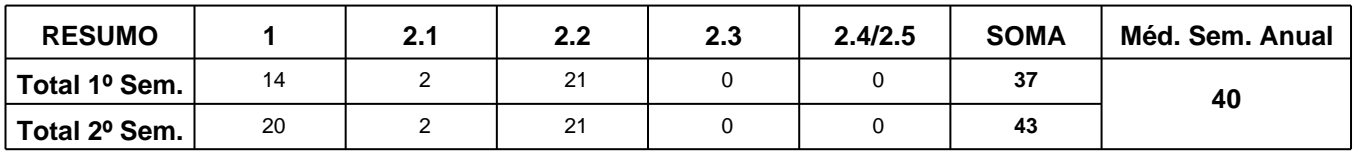

### **Foram anotadas exceções para a(s) seguinte(s) regra(s):**

Mínimo de aulas no Campus de origem

**Aprovado em reunião departamental, conforme ata nº 4 de 04/05/2016.**

ANDREA NOGUEIRA DIAS CHEFE DO DEPARTAMENTO CHEFE DO SETOR